# **AERMOD View™**

Gaussian Plume Air Dispersion Model - AERMOD

#### **Release Notes**

Version 11.0.0

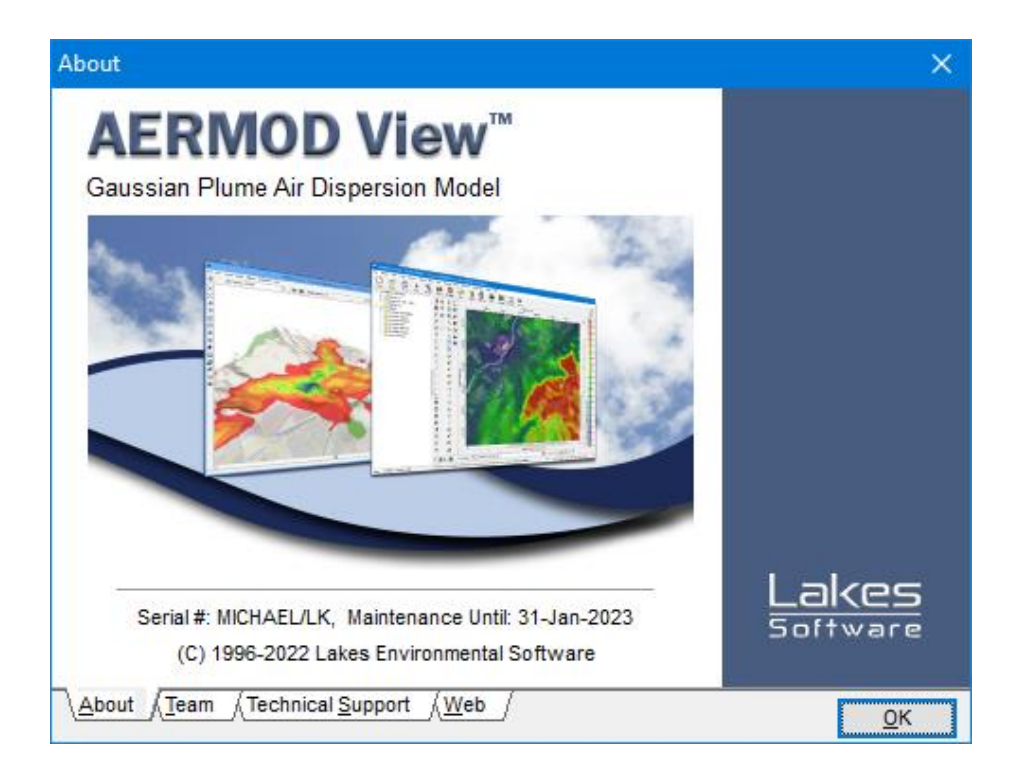

Lakes Environmental Software Tel: (519) 746-5995 – Fax: (519) 746-0793 E-mail: **[support@webLakes.com](mailto:support@webLakes.com)**

Web Site: **[www.webLakes.com](http://www.weblakes.com/)**

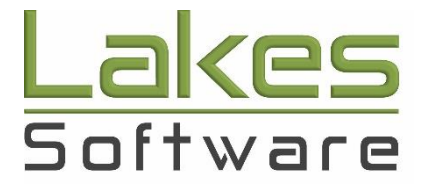

© 1996-2022 Lakes Environmental Software

# **AERMOD View™ Version 11.0.0**

## **Release Notes**

## September 15, 2022

#### **New Features**

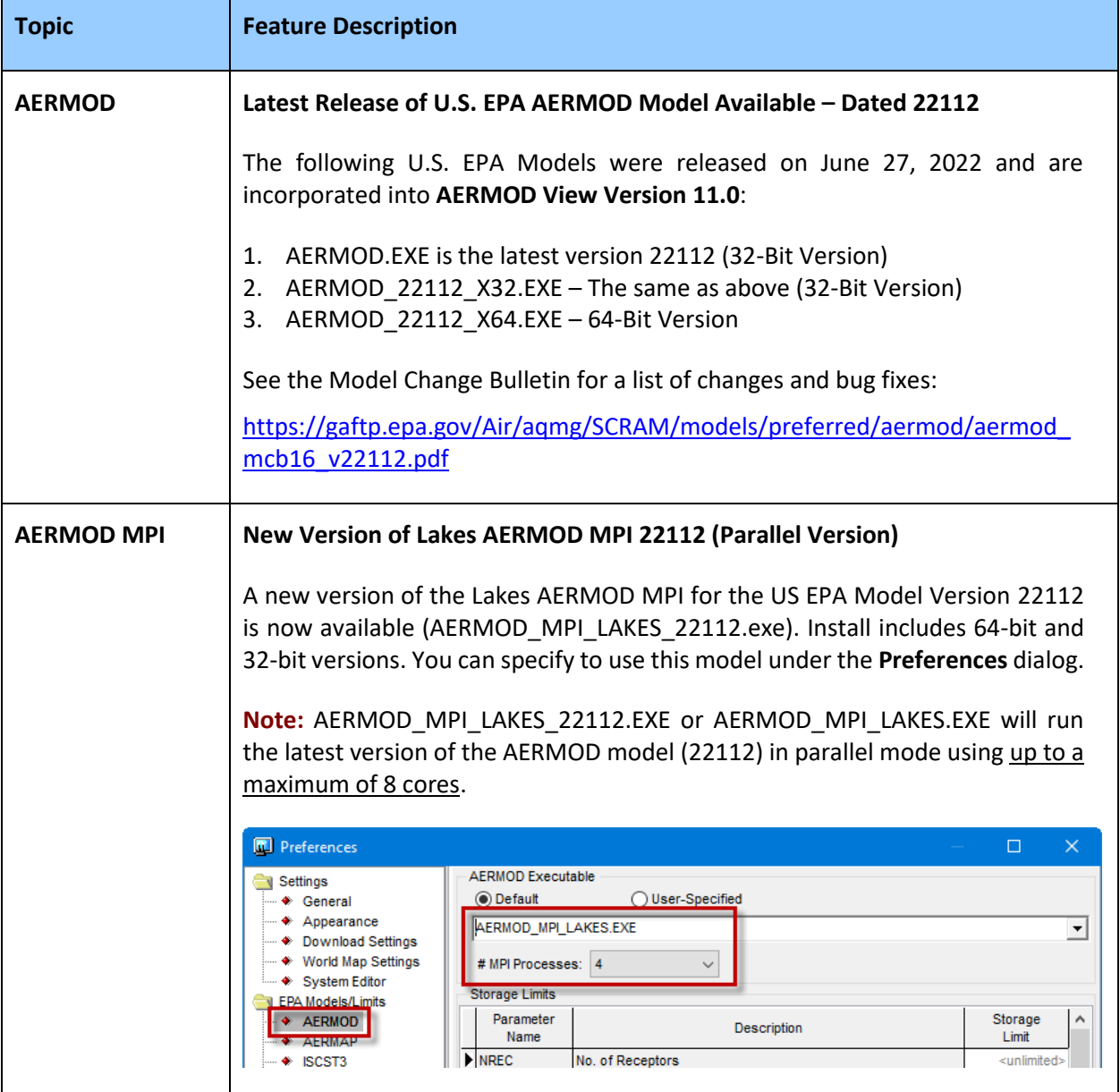

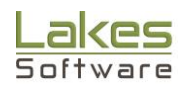

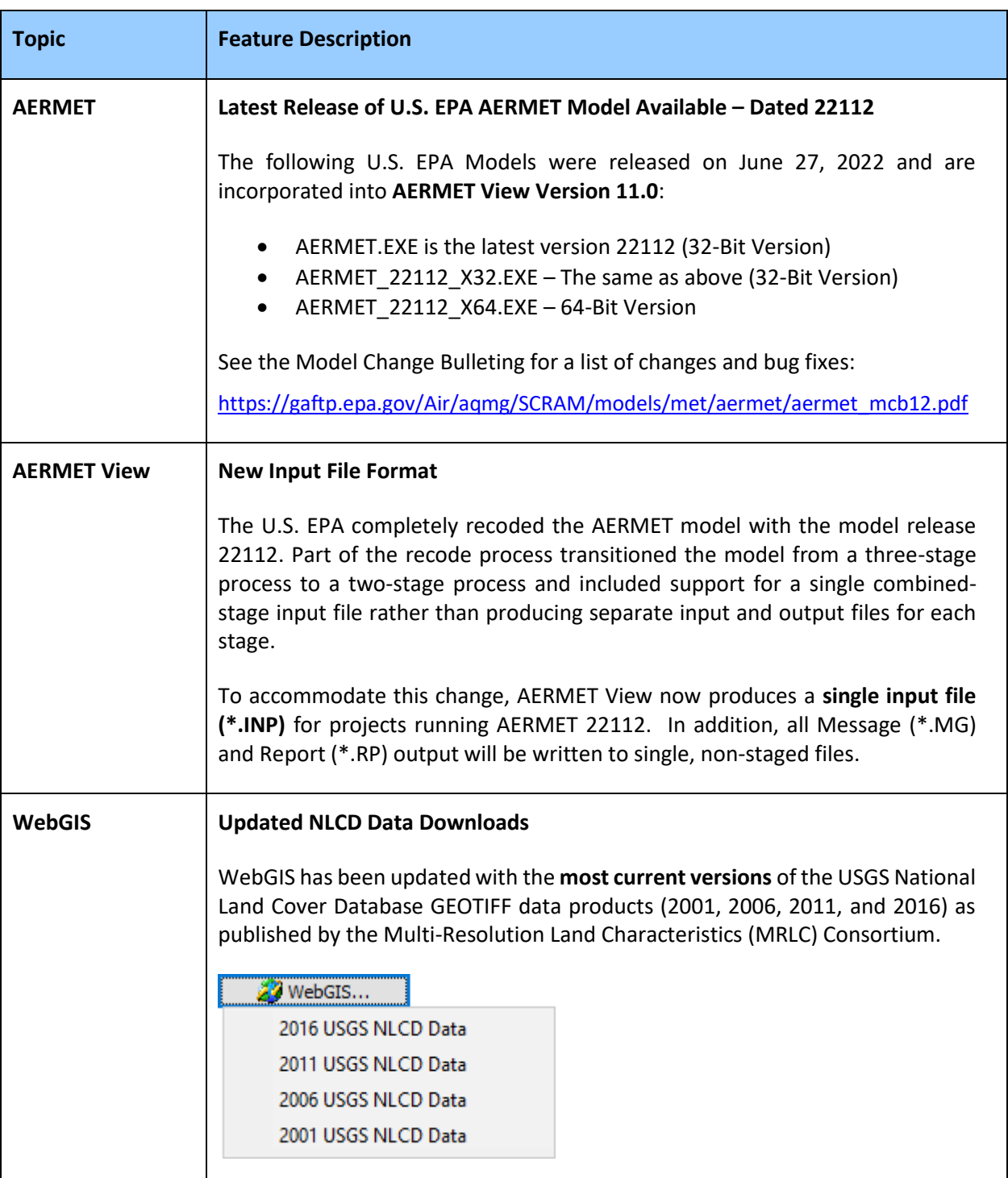

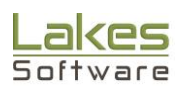

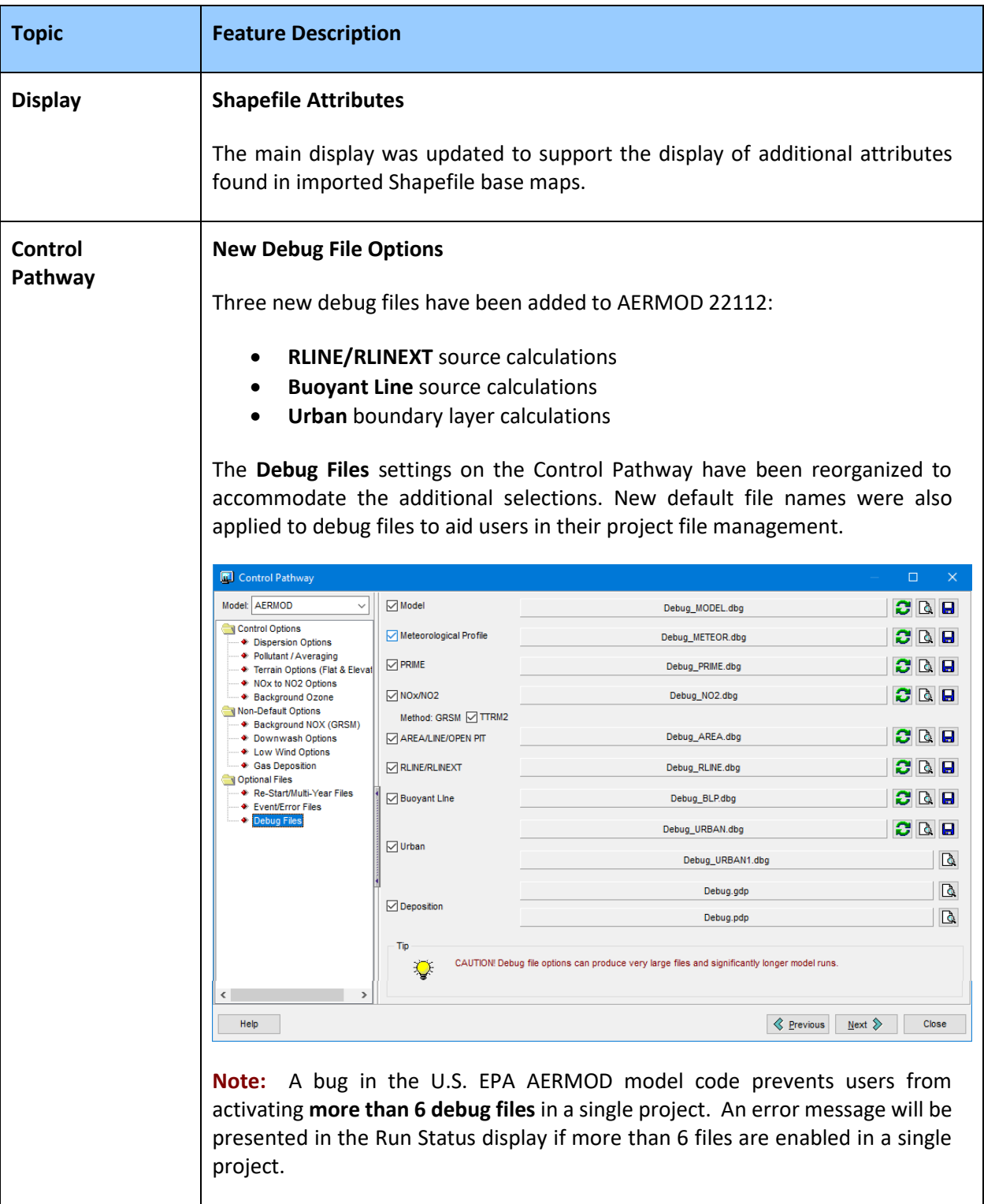

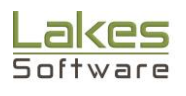

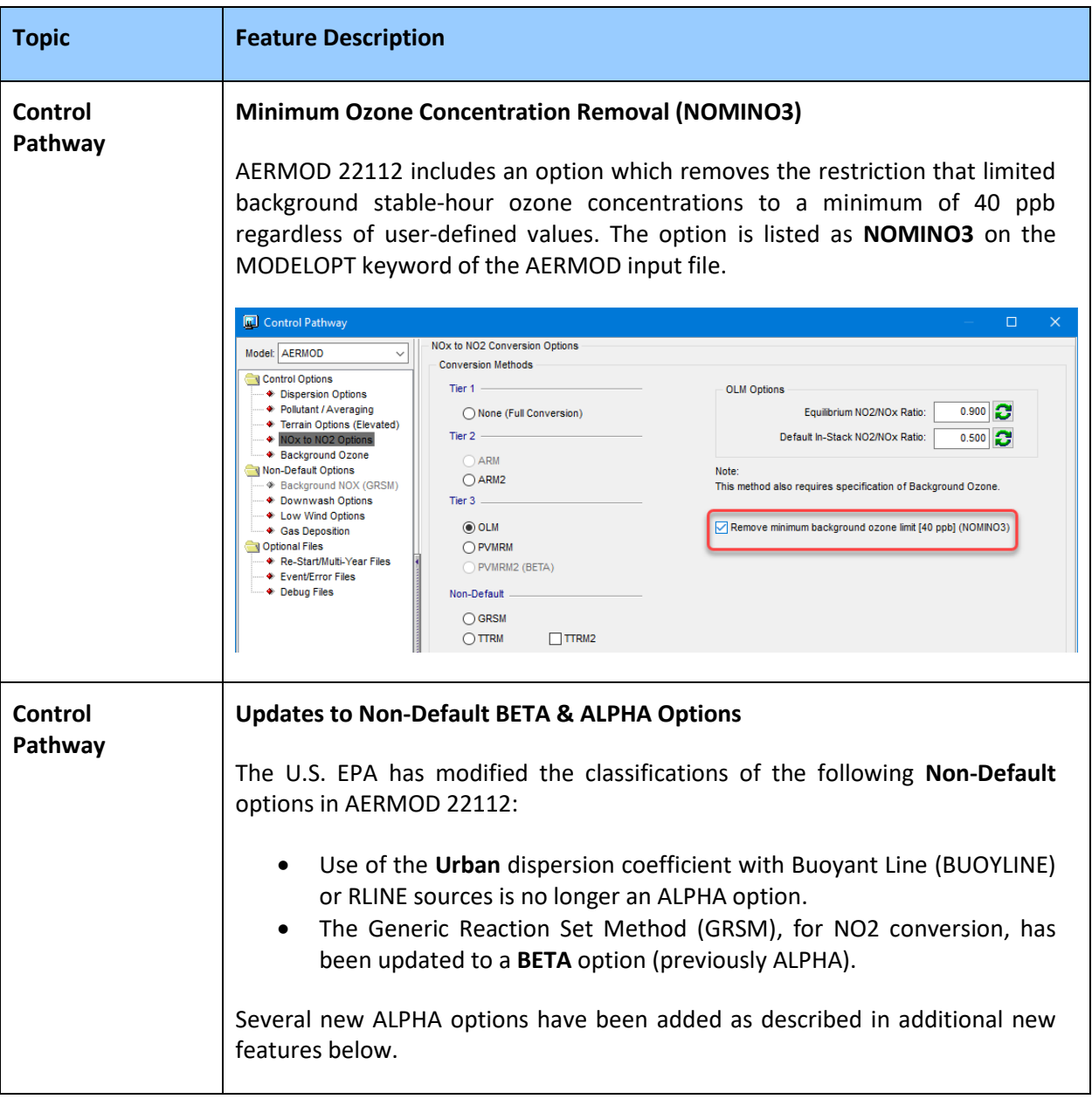

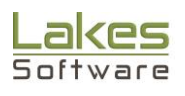

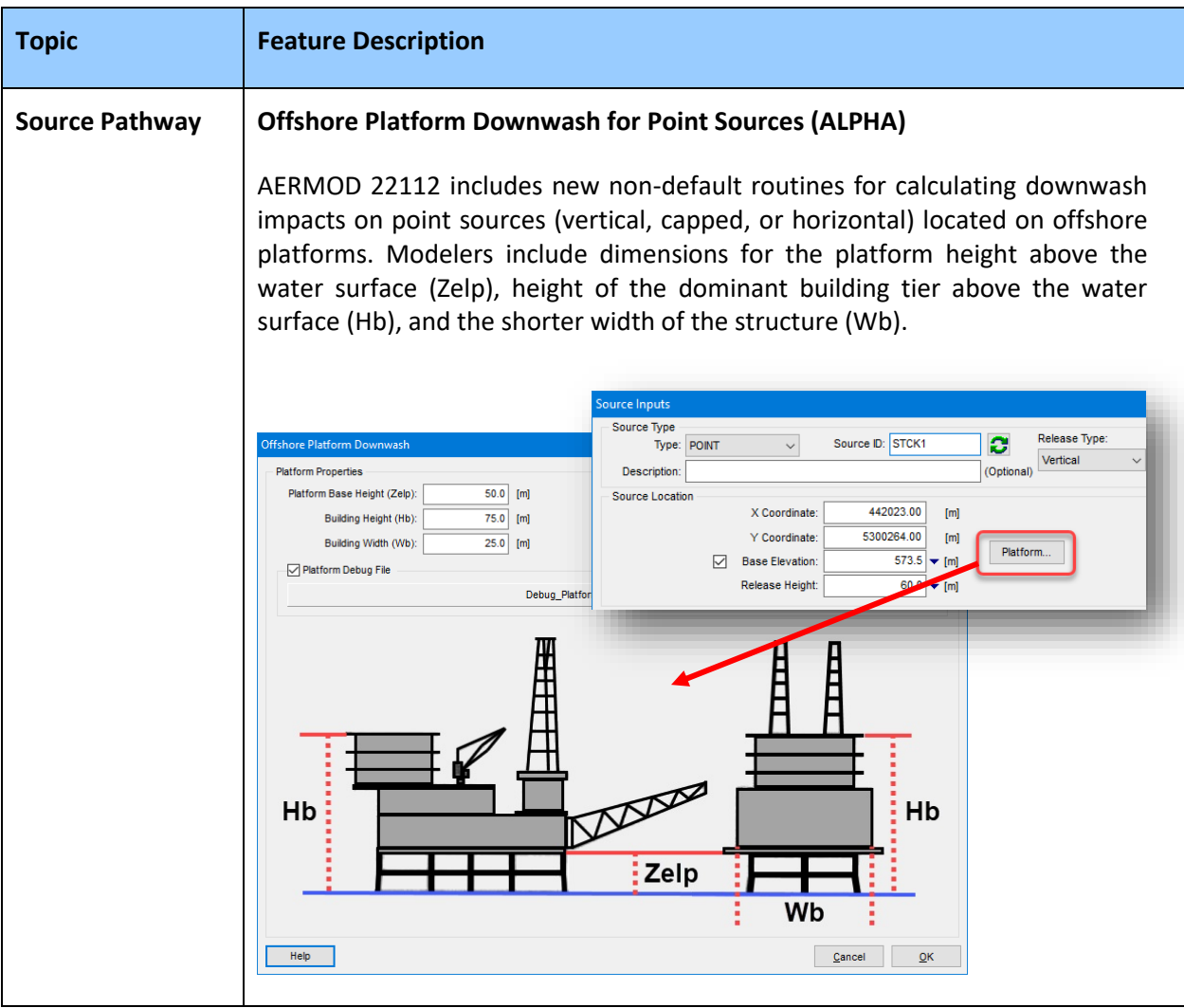

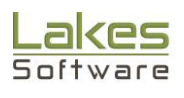

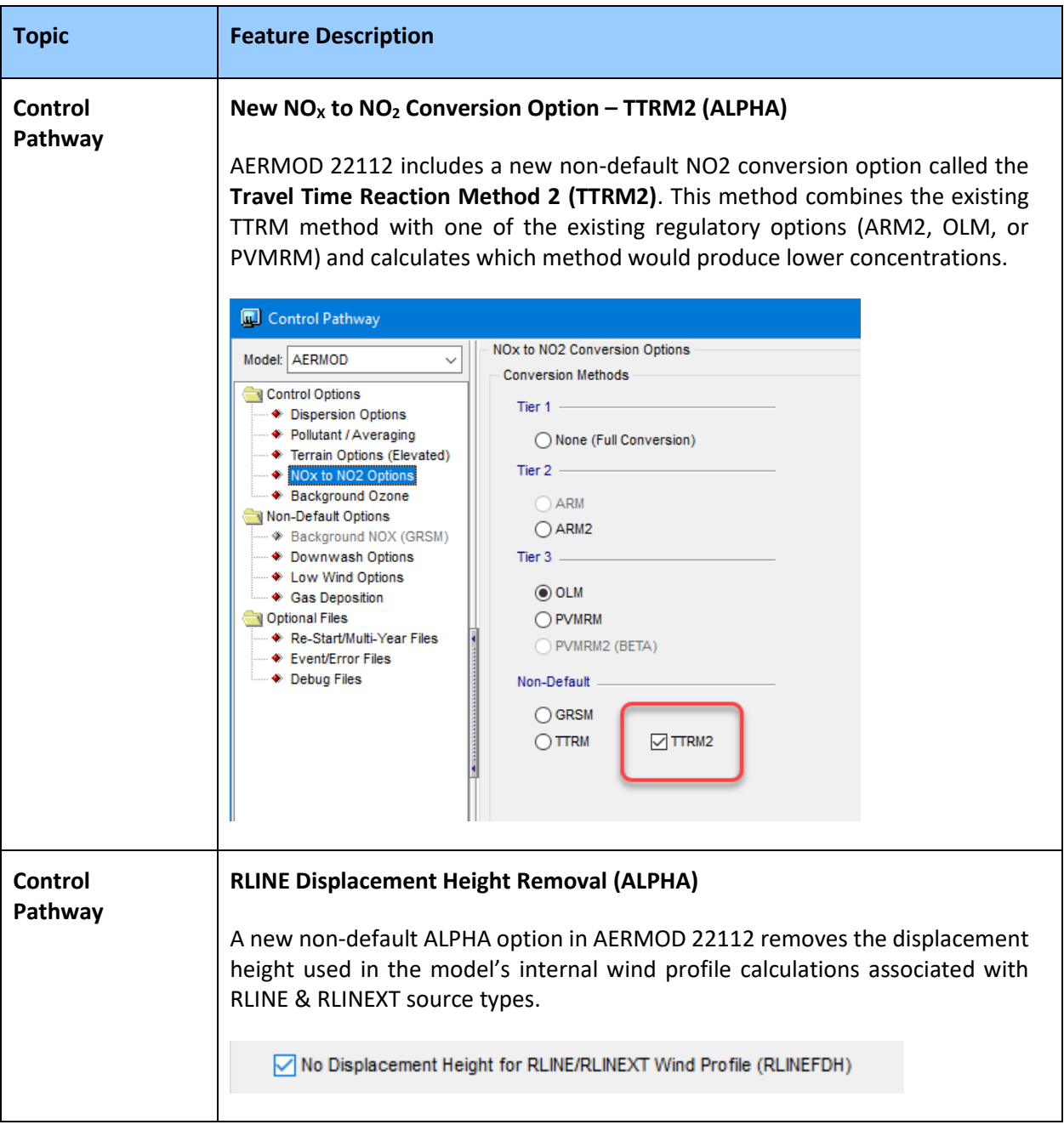

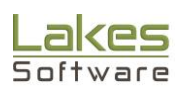

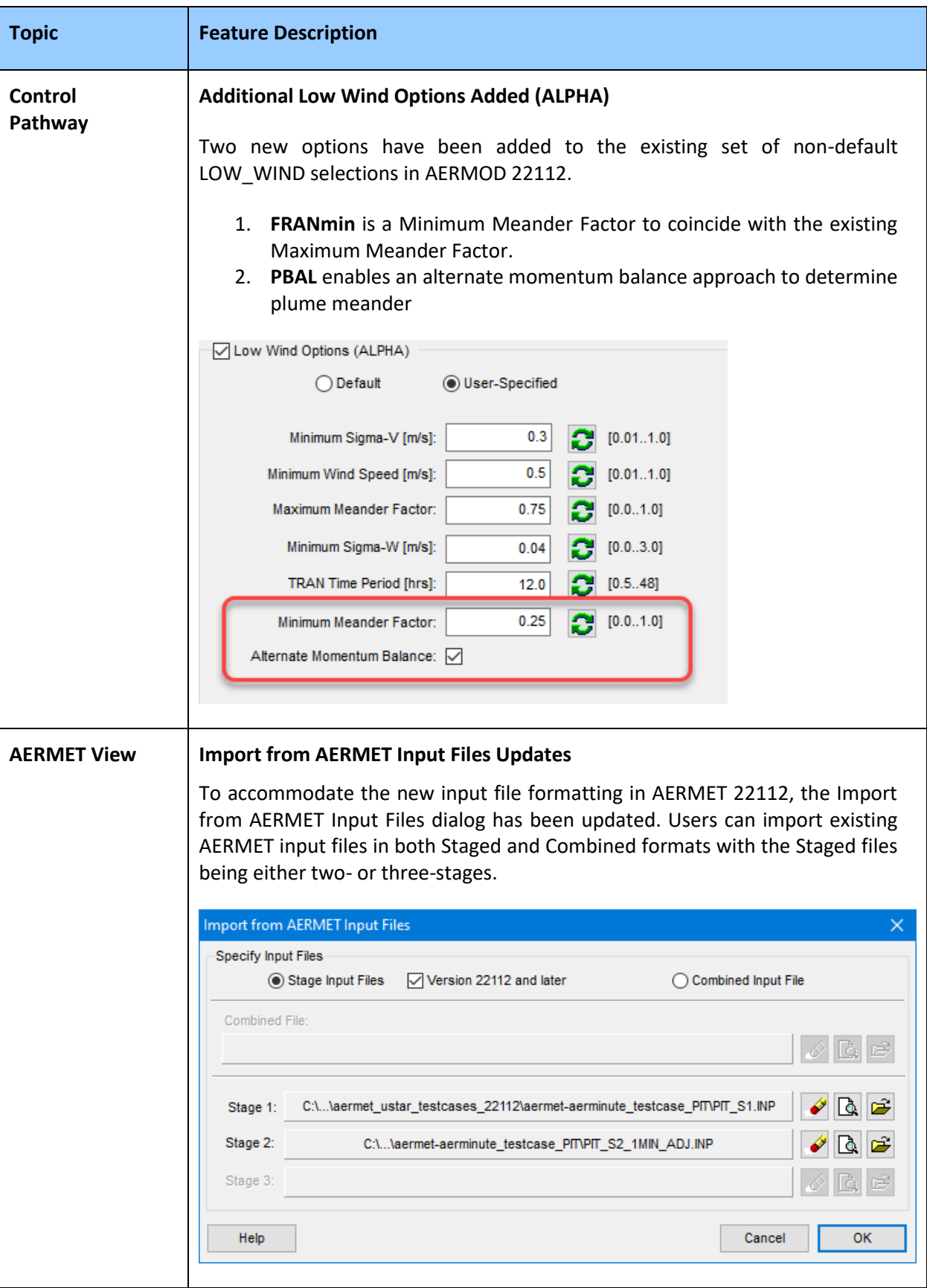

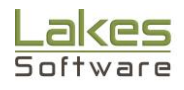

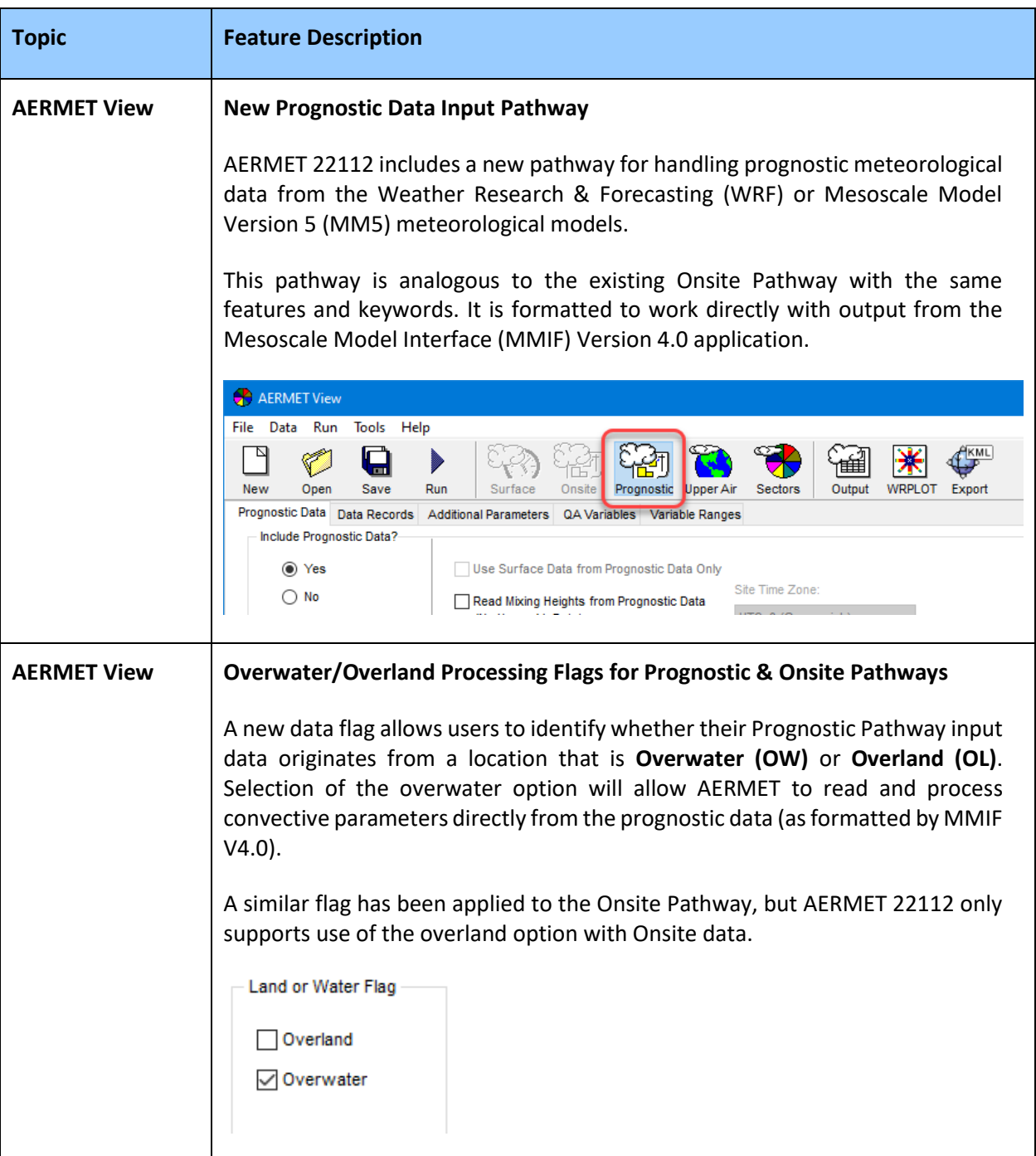

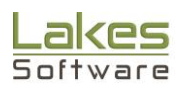

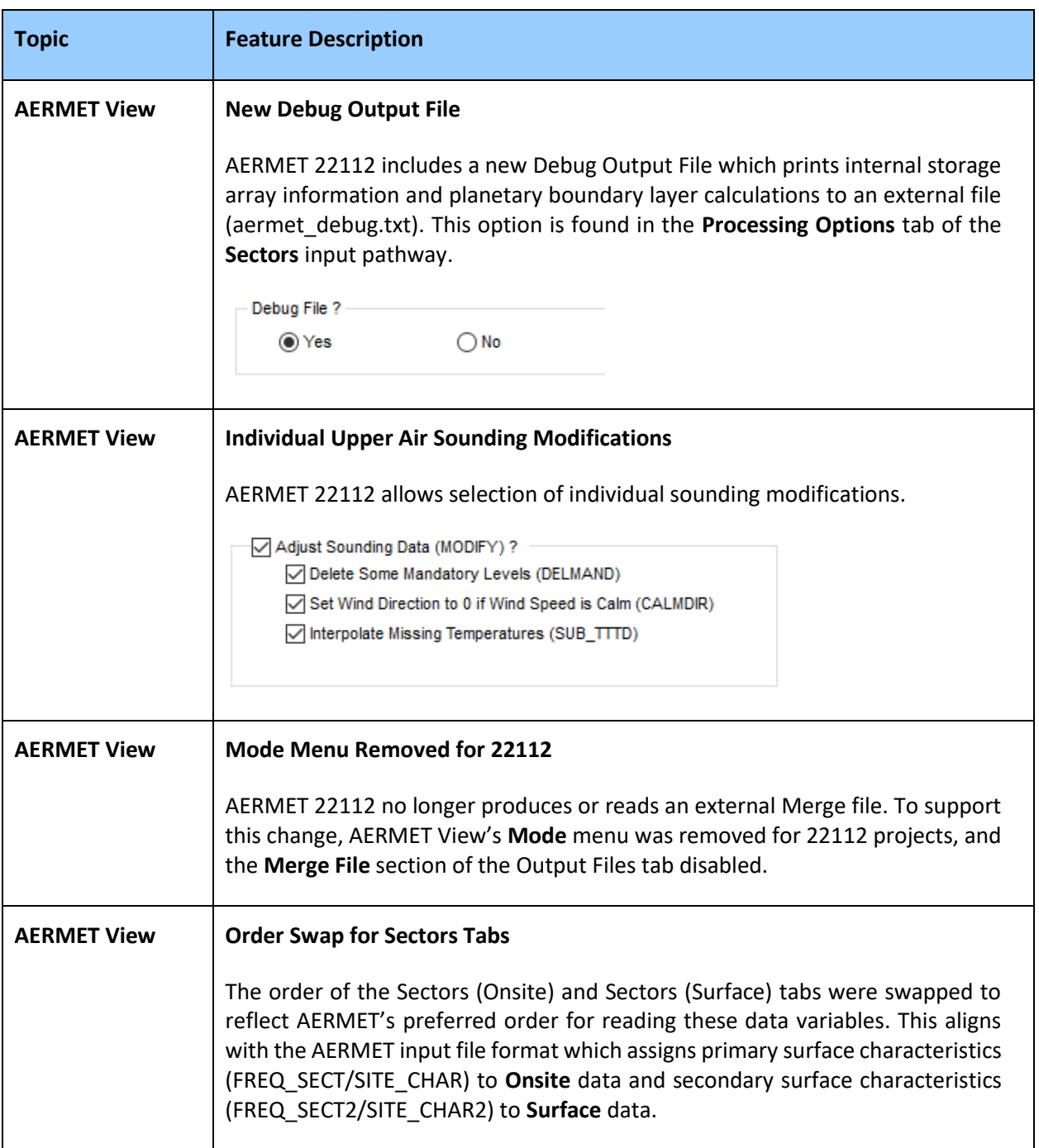

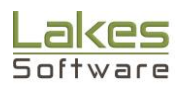

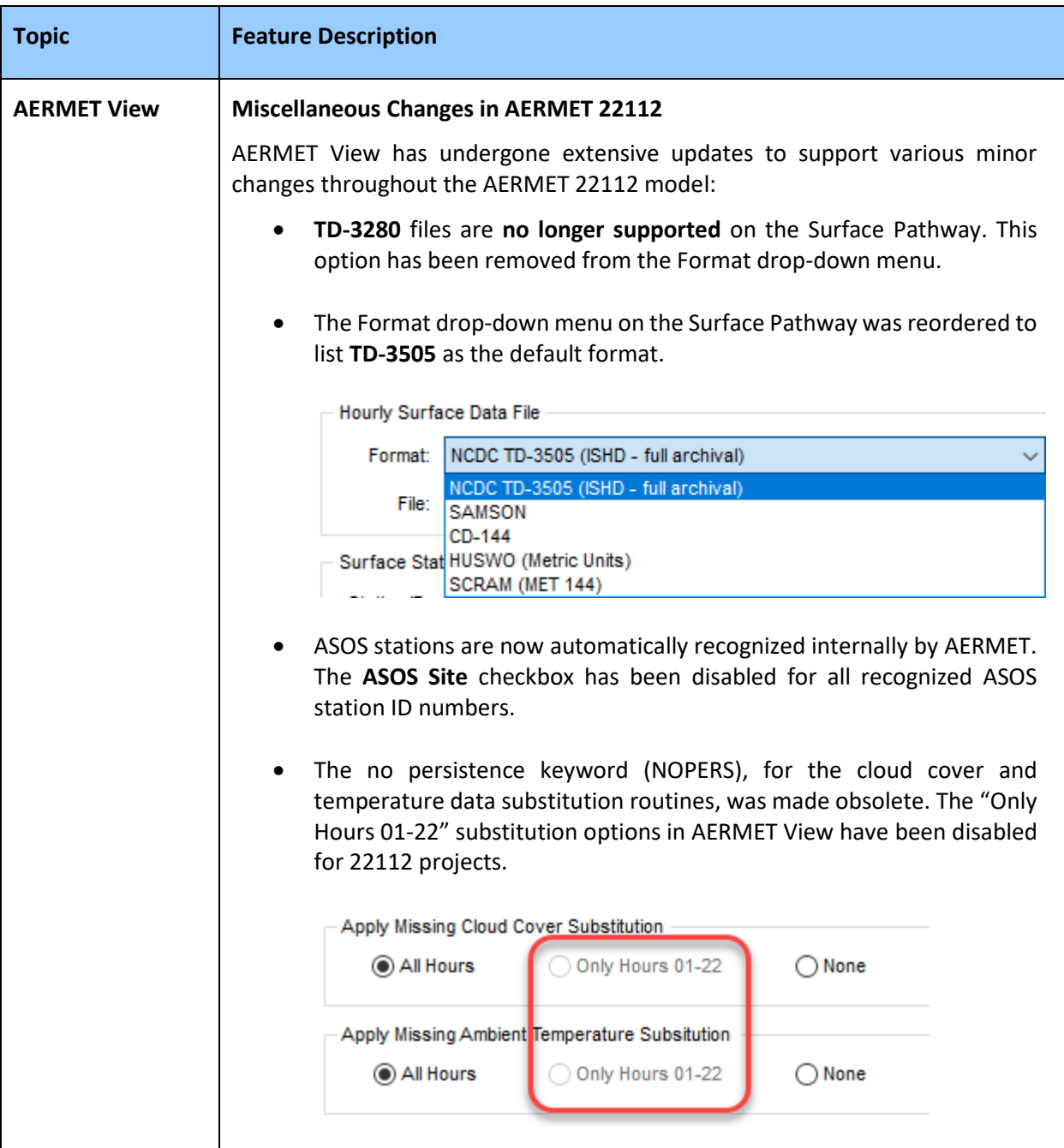

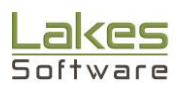

## **Fixed Issues**

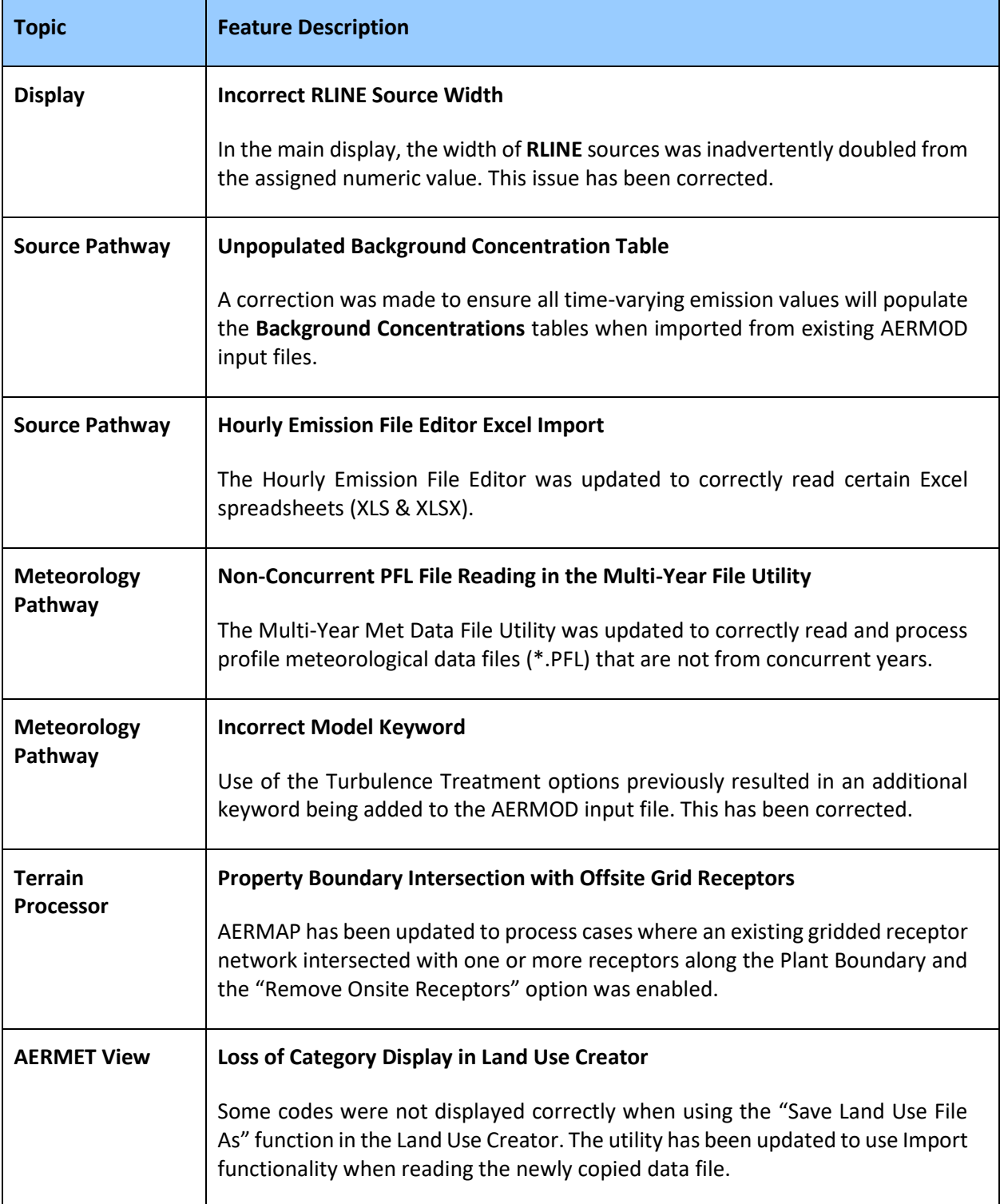

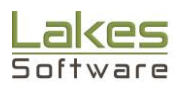

### **Known Issues**

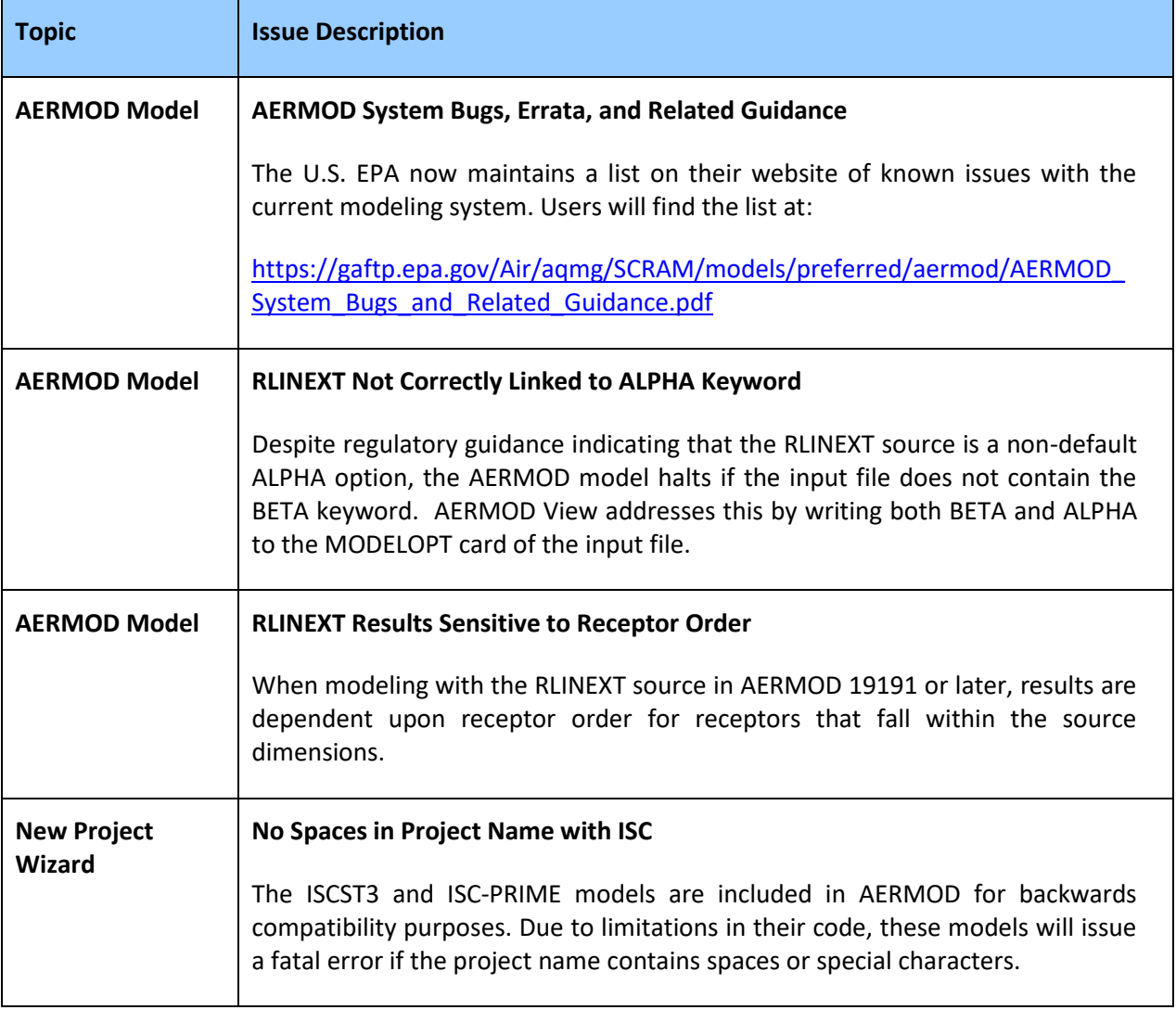

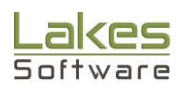